Espace pédagogique de l'académie de Poitiers > Mathématiques > Se former > Outils numériques > LaTeX > Les macros. > Pour des calculs

<https://ww2.ac-poitiers.fr/math/spip.php?article336> - Auteur : PEYROT Sébastien

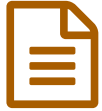

Calcul du PGCD de deux nombres entiers<br>
Pédagine deux nombres entiers

# Rédaction d'un document écrit en LaTeX

#### *Descriptif :*

Cette macro automatise la rédaction du calcul du PGCD de deux nombres entiers dans un document écrit en LaTeX.

*Sommaire :*

- Une introduction
- Les paquets utilisés
- Le texte de la macro
- Mon document LaTeX
- Le résultat obtenu

### ● Une introduction

Cette **macro** a été écrite pour automatiser le calcul du **PGCD** de deux nombres entiers dans un document LaTeX. Cela peut être très utile lors de l'élaboration de corrigés d'exercices ou d'évaluations par exemple. La méthode utilisée est celle de l' **algorithme d'EUCLIDE** et bien sûr, certains paquets particuliers se chargent d'effectuer les calculs intermédiaires et de mener à bien l'algorithme.

#### Les paquets utilisés

Pour son fonctionnement, cette macro utilise les deux paquets ci-dessous, qui devront être chargés dans le préambule du document de la façon suivante :

\usepackage{xlop} \usepackage{ifthen}

Ce sont des commandes du paquet "*xlop*" qui permettent d'effectuer les calculs et ce sont celles du paquet "*ifthen*" qui permettent de mener à bien l'algorithme.

### Le texte de la macro

Le texte de la macro peut être écrit dans le préambule du document ou dans un fichier qui sera appelé dans ce préambule.

\newcounter{arret}% \setcounter{arret}{0}% \newcommand{\algoeucl}[2]% {% \opcopy{#1}{a}% \opcopy{#2}{b}% \opcopy{#1}{A}%

\opcopy{#2}{B}% \opgcd{A}{B}{PGCD}% \noindent% Calculons par l'algorithme d'\textsc{Euclide} le PGCD des nombres \$ \opprint{A} \$ et \$ \opprint{B} \$.\\% \whiledo{\equal{\thearret}{0}}% {\opidiv\*{a}{b}{q}{r}%  $\$ \lozenge \$  = \opprint{b} \times \opprint{q} + \opprint{r} \$\\% \opcmp{r}{0}% \ifopeq% \refstepcounter{arret}% \fi% \opcopy{b}{a}% \opcopy{r}{b}}% Le PGCD des nombres \$ \opprint{A} \$ et \$ \opprint{B} \$ est le dernier reste non nul du procédé, c'est-à-dire \$ \opprint{PGCD} \$.% }%

# Mon document LaTeX

On considèrera que le texte de la macro est écrit dans un fichier nommé " *algoeucl.tex*" qui se trouve dans le même répertoire que le document LaTeX que l'on écrit.

On appelle ce fichier dans le préambule du document de la façon suivante :

```
\input{algoeucl.tex}
% La classe du document
%
\documentclass[a4paper,12pt]{article}%
%
% Les paquets
%
\usepackage[francais]{babel}% Typographie
\usepackage[T1]{fontenc}% Saisie
\usepackage[latin1]{inputenc}% en français
\frac{1}{2}\usepackage{xlop}% Calculs
\usepackage{ifthen}% Tests
\frac{0}{0}% La macro
\frac{0}{0}\input{algoeucl.tex}%
\frac{1}{2}% Le document
\frac{0}{0}\begin{document}%
Je n'ai plus besoin de calculatrice pour réaliser mes corrigés \ldots
```
\algoeucl{836}{345}

\end{document}%

Pour utiliser la macro qui calcule le PGCD de deux nombres entiers m et n, il suffit dans le corps du document d'écrire :

\algoeucl{m}{n}

### Le résultat obtenu

Après compilation du document LaTeX, on obtient le résultat suivant :

*Je n'ai plus besoin de calculatrice pour réaliser mes corrigés ... Calculons par l'algorithme d'EUCLIDE le PGCD des nombres 836 et 345. = 345 × 2 + 146 = 146 × 2 + 53 = 53 × 2 + 40 = 40 × 1 + 13 = 13 × 3 + 1 = 1 × 13 + 0 Le PGCD des nombres 836 et 345 est le dernier reste non nul du procédé, c'est-à-dire 1.*

## Documents joints

**Macro pour [calculer](https://ww2.ac-poitiers.fr/math/sites/math/IMG/tex/algoeucl.tex) un PGCD (LaTeX de 691 octets)** 

Macro qui permet de calculer le PGCD de deux nombres entiers dans un document LaTeX.

# [Utilisation](https://ww2.ac-poitiers.fr/math/sites/math/IMG/tex/document-3.tex) d'une macro (LaTeX de 438 octets)

Exemple d'utilisation d'une macro qui calcule le PGCD de deux nombres entiers dans un document LaTeX.

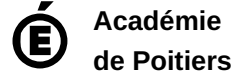

Avertissement : ce document est la reprise au format pdf d'un article proposé sur l'espace pédagogique de l'académie de Poitiers. Il ne peut en aucun cas être proposé au téléchargement ou à la consultation depuis un autre site.